# **산화티타늄 광촉매에 의한 분자분해**

#### ▣ **시약 및 기구**

- 시약 : TiO2 , 증류수, Malachite Green Oxalate
- 기구 : 가시광선 분광기, 부피플라스크(100 mL 6개), 피펫(10 mL 2개, 5 mL 2개), 수은자외선램프 (4W이상), 샬레, 마그네틱 바(5 cm), 시험관 (10 mL 7개), 알루미늄 호일, 주사기(5 mL 7개), 주사 기형 필터 $(0.45 \mu m$  7개), 일회용 스포이드, 일회용 UV 셀

#### ▣ **실험 방법**

## **1. Beer-Lambert 법칙 보정**

1) 100 ppm 농도를 갖는 malachite green oxalate(MG)의 저장용액을 준비한다.

: 100 mL 부피플라스크에 MG 10 mg을 넣고 100 mL까지 증류수를 채워 묽힌다.

- 2) 만든 MG 용액을 2, 5, 8, 10 mL씩 100 mL 부피플라스크에 각각 넣고 표시선 까지 묽혀 2, 5, 8, 10 ppm 농도의 용액을 만든다. 이 농도에 해당하는 가시광선 스펙트럼을 얻어 Beer-Lambert 보정자료 로서 이용한다.
- 3) 가시광선 분광기를 이용하여 H2O를 reference로 하고 (물의 absorption 측정 후 실험함) 500 nm~ 650 nm까지 각 MG용액의 스펙트럼을 얻는다. 2, 5, 8, 10 ppm 용액의 스펙트럼에서 616.9 nm(혹 은  $\lambda_{\rm max}$ )의 흡광도를 읽어서 농도와 흡광도 간의 선형성을 확인 후(최소제곱법-엑셀에서 해찾기 모 델설정 이용) Beer-Lambert법칙의 보정을 한다.

- 보정 시에는 **y절편이 0이 되게** 하고 실험에서는 2, 5, 8, 10 ppm 중에서 1 OD에 가까운 흡광도를 가진 농도로 실험

#### 2. **광촉매와 반응물의 준비**

앞의 100 ppm MG 저장용액 25 mL를 취하여 250 mL 부피플라스크에서 묽혀 10 ppm농도의 MG 용액을 만든다.

#### **3. 빛의 조사 및 여과**

- 1) 10 ppm MG 용액을 250 mL 부피플라스크에서 광반응이 잘 일어날 수 있는 샬례로 옮긴 후(5 mL씩 7번 채취) TiO2를 0.1 g을 넣고 자외선 램프(short wave)를 쬐어주며 Magnetic stiller를 이용하여 광반 응 개시한다.
	- ⇒ 입구가 넓은 샬레를 사용하여 램프에 직접 노출 되는 부분이 넓어야 함.
	- ⇒ 용질의 쏠림 현상을 막기 위해서 같은 위치에서 같은 속도를 유지하며 마그네틱바 stirring.

⇒ 램프를 광반응 용기에 가까이 가져가야 광촉매 효율이 높다. 반은 진행되는 동안 용기의 위치 변경X ⇒ 햇빛은 여러 가지 장해요인으로 인해 원하는 결과 값을 도출하기 어려우므로 수은자외선램프 이 용, 램프의 필터는 제거하고 사용한다.

- 2) 광반응이 시작된 후 0분, 5분, 10분, 15분, 20분, 25분, 40분, 60분마다 약 5 mL 정도씩 시료를 일회 용 주사기로 채취하고, 내공의 지름이 0.45µm 인 주사기형 필터를 사용하여 남아있는 TiO<sub>2</sub> 콜로이드 를 제거한다. 알루미늄 호일로 싸인 시험관(빛차단)에 옮긴다.
	- ⇒ 광반응 개시 직전의 시료(0분 시료)를 반드시 채취해야 한다.
	- ⇒ 시료 채취 후 광분해 반응이 일어나지 않도록 알루미늄 호일을 꼼꼼히 감싼다.

### 4. 가시광선 스펙트럼

TiO₂와 MG가 들어있고 빛이 차단된 용액(실험 초기, 말기)의 UV-VIS spectrum을 얻는다.

TiO₂와 MG가 들어있고 주어진 시간동안 빛이 조사된 용액의 UV-VIS spectrum을 얻는다. 이 때 616.9nm (혹은 λ max)의 흡광도를 기록하고 앞의 Beer-Lambert 법칙의 보정을 이용하여 각 시료의 농도를 구한다.

#### **※ 주의사항**

- Magnetic stiller 사용유무에 따라 실험결과가 많이 달라지므로 magnetic stiller는 꼭 사용한다.
- 햇볕은 여러 가지 장해요인으로 인하여 원하는 결과 값을 도출해내지 못하므로 수은 자외선램프 를 이용하여 실험한다.
- Malachite green은 염색약의 재료이기도 하지만 발암물질이므로 피부에 직접 닿지 않게 하며, 실 험 후 방류 시 지정된 곳에 방류한다.
- UV 스펙트럼은 사용 2시간 전에 미리 가동시켜 놓는 것이 감도가 좋다.

# ▣ **실험 결과 분석 1. Beer-Lambert 법칙 보정**

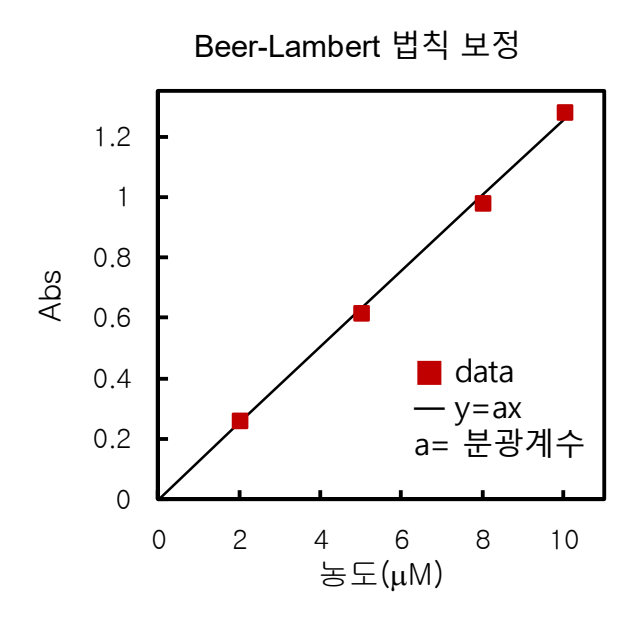

## **2. 반응차수 구하기**

- 1) 임의의 n값과 k값을 정한다.
- 2) 실험값과 이론값을 비교하는 그래프를 그린다. (실험값은 '점' ,이론 값은 '선')
- 3) 실험값과 이론값의 차 제곱을 구한다.
- 4) Excel의 기능 중 '해 찾기 모델 설정'을 이용,
	- 차 제곱의 합을 목표 셀로 설정하고,
	- 해의 조건을 최소값으로 한다. (최소 제곱법을 이용)
- 5) 알맞은 n값과 k값을 얻었는지 그래프로 확인하고 이로써 알맞은 반응식의 차수 n을 구한다.

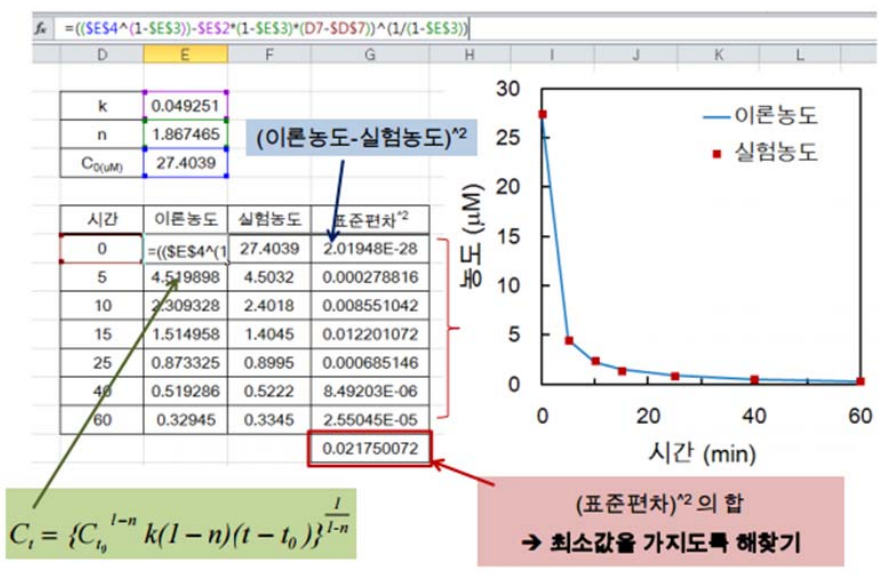

$$
v = -\frac{dc}{dt} = kC^{n}
$$
  
\n
$$
\frac{1}{C^{n}} dC = -kdt
$$
  
\n
$$
\int_{C_{v_0}}^{C_t} \frac{1}{C^{n}} dC = -k \int_{t_0}^{t} dt
$$
  
\n
$$
\frac{1}{1-n} (C_{t}^{1-n} - C_{t_0}^{1-n}) = -k(t - t_0)
$$
  
\n
$$
(C_{t}^{1-n} - C_{t_0}^{1-n}) = -k(1-n)(t - t_0)
$$
  
\n
$$
C_{t} = \sqrt[n]{C_{t_0}^{1-n} k(1-n)(t - t_0)}
$$

V = 반응 속도 C = 시료의 농도 = 시간 t 에서의 시료의 농도 = 초기 시료의 농도 k = 반응 상수 n = 반응 차수